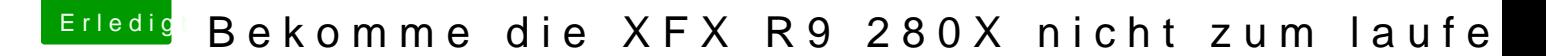

Beitrag von Excerial vom 26. Dezember 2015, 17:22

So, hier mal ein Screenshot von CPU Z.

//EDIT: Frag mich nicht, warum die Karte hier als 7970 erkannt wird und nicht als 28

Soll ich die Tastenkombi drücken, während ich im BIOS bin?